## **Лабораторна робота № 4**

**Тема роботи :** дослідження JPEG –алгоритму стиснення цифрових відеозобраень в системах технічного зору

**Мета роботи:** дослідити можливість стиснення цифрових відеозображень в процесі реєстрації візуальної інформації в СТЗ на прикладі JPEG-алгоритму. Визначити вплив параметрів алгоритму стиснення на якість і інші характеристики отриманих цифрових відеозображень. Дослідити стандартні функції пакету Image Processing Toolbox по стисненню цифрових відеозображень.

## **Основні теоретичні відомості**

Стислий опис процедури стиснення цифрових відеозображень за JPEGалгоритмом.

Стиснення цифрових відеозображень за JPEG-алгоритмом включає чотири етапи. Перший етап – перетворення початкового зображення з метою розподілу інформації про яскравість і колір точок зображення, субдискретизація інформації про колір.

Так як ДКП має обернене перетворення (обернене ДКП), то другий етап JPEG-алгоритму не приводить до втрат відеоінформації і виникнення похибок, крім похибок виконання обчислень. Третій етап JPEG-алгоритму – квантування частотних коефіцієнтів, отриманих в результаті ДКП.

Четвертий етап JPEG-алгоритму – кодування частотних коефіцієнтів після квантування за методом Хаффмена або арифметичне кодування для вилучення інформаційної надлишковості.

Ці методи кодування не приводять до втрат інформації і виникнення похибок. Для відновлення стиснутого зображення всі вказані етапи

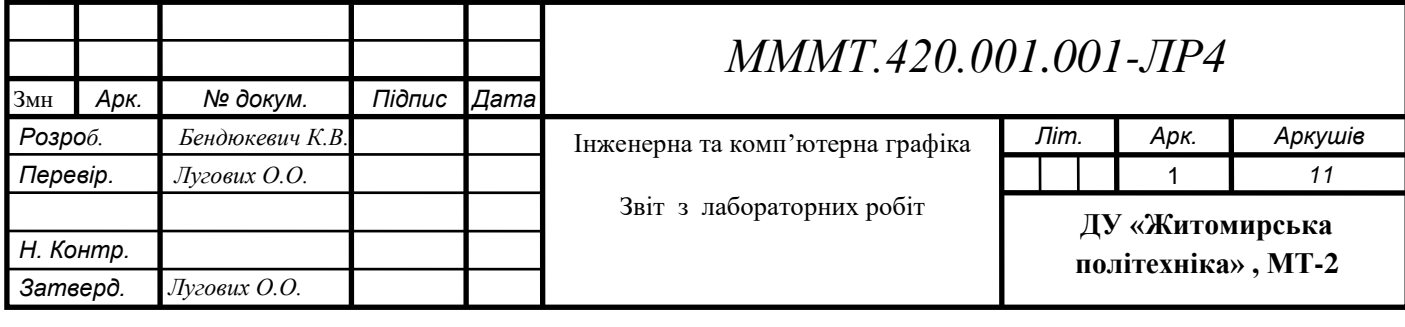

виконуються в зворотному порядку.

## **1. Програма для виконання дій з цифровими відеозображеннями**

```
% ЛАБОРАТОРНА РОБОТА №2
     % СТИСНЕННЯ ЦИФРОВИХ ВІДЕОЗОБРАЖЕНЬ ЗА JPEG-АЛГОРИТМОМ
     %
     % ВВЕДЕННЯ ПОЧАТКОВИХ ДАНИХ
     prompt={'ІМ"Я ФАЙЛА ЗОБРАЖЕННЯ',...
       'РОЗМІР ЗОБРАЖЕННЯ КxК ДИСКР. ТОЧОК: К=32,64,128,256,512',...
      'РОЗМІР БЛОКУ ДКП NxN ДИСКР. ТОЧОК: N=4,8,16,32,64,128,256,512',...
      'МЕТОД ОБЧИСЛЕННЯ ДКП: 1-СУМА; 2-МАТРИЦІ',...
      'КІЛЬКІСТЬ НЕНУЛЬОВИХ КОЕФ. ДКП: M=1, 2, ..., N; 0-МЕТОД НЕ ВИКОРИСТ.',...
      'ПОРОГ ДЛЯ НЕНУЛЬОВИХ КОЕФ. ДКП: P=1, \ldots, 255; 0-METOZH НЕ ВИКОРИСТ.', ...
      'ВИВЕДЕННЯ РЕЗУЛЬТАТІВ: 1-ЗОБРАЖЕННЯ; 2-ТАБЛИЦЯ; 3-ЗОБР. І ТАБЛ.'};
     def={'apple.png','128','64','1','0','0','3'};
     dlgTitle='ЛАБОРАТОРНА РОБОТА №2';
     lineNo=1;
     AddOpts.Resize='on';
     AddOpts.WindowStyle='normal';
     AddOpts.Interpreter='tex';
     Answer=inputdlg(prompt,dlgTitle,lineNo,def,AddOpts);
     ImageName=Answer{1}; % ІМ"Я ФАЙЛА ЗОБРАЖЕННЯ
     K=str2num(Answer{2}); % РОЗМІР ЗОБРАЖЕННЯ КxК ДИСКР. ТОЧОК
     N=str2num(Answer{3}); % РОЗМІР БЛОКУ ДКП NxN ДИСКР. ТОЧОК
     TypeCalc=str2num(Answer{4}); % МЕТОД ОБЧИСЛЕННЯ ДКП
     M=str2num(Answer{5}); % КІЛЬКІСТЬ НЕНУЛЬОВИХ КОЕФ. ДКП
     P=str2num(Answer{6}); % ПОРОГ ДЛЯ НЕНУЛЬОВИХ КОЕФ. ДКП
     TypeOutput=str2num(Answer{7}); % ВИВЕДЕННЯ РЕЗУЛЬТАТІВ
     % ІНІЦІАЛІЗАЦІЯ ЗМІННИХ
     OrigImage=zeros(K,K);
     RestoreImage=zeros(K,K);
     CoefDCT=zeros(K,K);
     CoefDCTCompress=zeros(K,K);
     CoefMul=zeros(N,N);
     % ЗАВАНТАЖЕННЯ ПОЧАТКОВОГО ЗОБРАЖЕННЯ
     RGB=imread(ImageName);
     II=rgb2gray(RGB);
     OrigImage=II(1:K,1:K);
     % ОБЧИСЛЕННЯ ДКП
     switch TypeCalc
     case 1
      Time1=cputime;
      fun=@dct2;
      CoefDCT=blkproc(OrigImage, [N N], fun) ;
      Time2=cputime;
      fprintf('\nЧАС ОБЧИСЛЕННЯ ПРЯМОГО ДКП (СУМА) %7.3f СЕКУНД\n',Time2-Time1);
     case 2
      Time1=cputime;
      CoefMul=dctmtx(N);
      fun = inline('P1*double(x)*ctranspose(P1)', 1);
      CoefDCT=blkproc(OrigImage, [N N], fun, CoefMul);
      Time2=cputime;
      fprintf('\nЧАС ОБЧИСЛЕННЯ ПРЯМОГО ДКП (МАТРИЦІ) %7.3f СЕКУНД\n',Time2-
     Time1);
     end
     % СТИСНЕННЯ ЗОБРАЖЕННЯ
     if P^{\sim}=0CoefDCTCompress=CoefDCT;
      CoefDCTCompress((abs(CoefDCTCompress))<P)=0;
      end
Змн. Арк. № докум. Підпис Дата
                                                                                   Арк.
                                            MMMT.420.001.001 2
```

```
if M \sim = 0h = waitbar(0, 'СТИСНЕННЯ ЗОБРАЖЕННЯ ...');
    CoefDCTCompress=zeros(K,K);
     for i=1: (K/N)for j=1: (K/N)waitbar(((i-1)*(K/N)+j)/((K/N)*(K/N)),h);
     CoefDCTCompress((((i-1)*N+1):((i-1)*N+M),((i-1)*N+1):((i-1)*N+M))=...
     CoefDCT(((i-1)*N+1):((i-1)*N+M),((j-1)*N+1):((j-1)*N+M));
     end
     end
     close(h);
    end
    if (P == 0) & (M == 0)CoefDCTCompress=CoefDCT;
    end
    % ВІДНОВЛЕННЯ ЗОБРАЖЕННЯ
    switch TypeCalc
    case 1
     Time1=cputime;
     fun=@idct2;
     RestoreImage=uint8(blkproc(CoefDCTCompress, [N N], fun));
     % RestoreImage=uint8(idct2(CoefDCTCompress));
     Time2=cputime;
     fprintf('ЧАС ОБЧИСЛЕННЯ ОБЕРНЕНОГО ДКП (СУМА) \S7.3f СЕКУНД\n', Time2-Time1);
    case 2
     Time1=cputime;
     fun = inline('uint8(ctranspose(P1)*x*P1)', 1);
     RestoreImage=blkproc(CoefDCTCompress, [N N], fun, CoefMul);
     Time2=cputime;
     fprintf('ЧАС ОБЧИСЛЕННЯ ОБЕРНЕНОГО ДКП (МАТРИЦІ) %7.3f СЕКУНД\n',Time2-
    Time1);
    end
    % ОБЧИСЛЕННЯ ПОХИБКИ, ЩО ВИНИКЛА В РЕЗУЛЬТАТІ СТИСНЕННЯ
    ErrorDCTArray=abs(double(RestoreImage)-double(OrigImage));
    ErrorDCTMean=mean2(ErrorDCTArray);
    ErrorDCTSKO=sqrt((sum(sum(ErrorDCTArray.^2)))/(K*K));
    ErrorDCTMax=max(max(ErrorDCTArray));
    ErrorDCTMin=min(min(ErrorDCTArray));
    % ОБЧИСЛЕННЯ КОЕФІЦІЄНТУ СТИСНЕННЯ
    RCompress=numel(CoefDCTCompress)/nnz(CoefDCTCompress);
    % ВИВЕДЕННЯ РЕЗУЛЬТАТІВ
    if ((TypeOutput==2)||(TypeOutput==3))
    fprintf('ДИНАМІЧНИЙ ДІАПАЗОН ЯСКРАВОСТІ 255 ДИСКРЕТНИХ РІВНЕЙ\setminus n');
    fprintf('ПОХИБКА, ЩО ВИНИКЛА В РЕЗУЛЬТАТІ СТИСНЕННЯ\nabla);
    fprintf('СЕРЕДНЄ ЗНАЧЕННЯ %7.3f ДИСКРЕТНИХ РІВНЕЙ\n', ErrorDCTMean);
    fprintf('СЕРЕДНЬОКВАДРАТИЧНЕ ЗНАЧЕННЯ %7.3f ДИСКРЕТНИХ РІВНЕЙ\mid n',
    ErrorDCTSKO);
    fprintf('МІНІМАЛЬНЕ ЗНАЧЕННЯ %7.3f ДИСКРЕТНИХ РІВНЕЙ\n', ErrorDCTMin);
    fprintf('МАКСИМАЛЬНЕ ЗНАЧЕННЯ %7.3f ДИСКРЕТНИХ РІВНЕЙ\n', ErrorDCTMax);
    fprintf('СТИСНЕННЯ ЗОБРАЖЕННЯ (КІЛЬКІСТЬ ВСІХ КОЕФІЦІЄНТІВ ДКП/КІЛЬКІСТЬ 
    НУЛЬОВИХКОЕФІЦІЄНТІВ)\n');
    fprintf('%7.3f PA3IB\n', RCompress);
    end
    if ((TypeOutput==1)||(TypeOutput==3))
    subplot(2,2,1); imshow(OrigImage);
    subplot(2,2,2); imshow(log(abs(CoefDCT)));
     colormap(gray(256)); colorbar;
    subplot(2,2,3); imshow(RestoreImage);
    subplot(2,2,4); imshow(log(abs(CoefDCTCompress)));
Змн. Арк. № докум. Підпис Дата
                                                                                   Арк.
                                             MMMT.420.001.001 3
```

```
colormap(gray(256)); colorbar;
end
```

| <b>Bapi</b><br>ант | Розмір<br>аження,<br>КxК<br>дискретн<br>их точок | відеозобр Розмір блоку ДКП,<br>NxN дискретних<br>точок<br>(2 значения) | Поріг для<br>виключення з<br>спектру<br>коефіцієнтів<br>ДКП, дискретних<br>рівнів (3<br>значення) | Кількість<br>ненульови<br>коефіцієнті<br>в спектру<br>значення) |
|--------------------|--------------------------------------------------|------------------------------------------------------------------------|---------------------------------------------------------------------------------------------------|-----------------------------------------------------------------|
|                    | 128x128                                          | 8x8, 64x64                                                             | 10, 80, 170                                                                                       | 5, 30, 60                                                       |

Таблиця 2.1 - Варіанти завдань

## **2. Результати досліджень на основі використання вказаної програми**

2. 1. Завантажити в оперативну пам'ять початкове кольорове відеозображення, задане викладачем, і перетворити його в напівтонове відеозображення. Розмір відеозображення повинен відповідати даним з табл.2.1

2.2 Стиснути початкове напівтонове відеозображення за JPEG-алгоритмом. Визначити коефіцієнт стиснення і час виконання операції стиснення. Розмір блока точок при обчисленні ДКП і поріг для виключення з спектру коефіцієнтів ДКП повинні відповідати даним з табл. 2.1. Метод обчислення ДКП – обчислення подвійної суми відповідно до визначення ДКП.

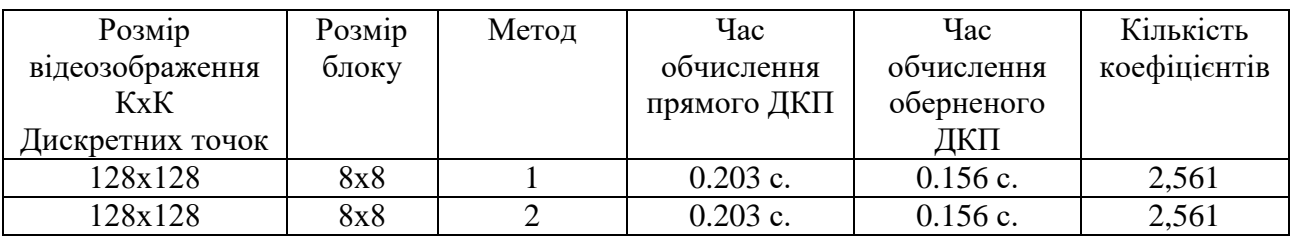

2.3. Повторити п. 2 для другого значення розміру блока точок і для методу обчислення ДКП на основі матричних операцій. Заповнити таблицю, що відображає залежність часу обчислення ДКП від методу обчислення і розміру блока точок.

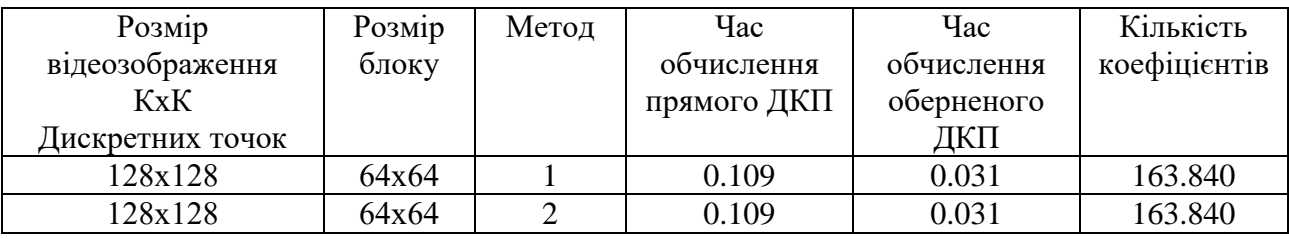

2.4. Повторити п. 2 для всіх трьох значень порогу для виключення з спектру коефіцієнтів ДКП, використовуючи обидва методи обчислення ДКП. Розмір блоку відеозображення при обчисленні ДКП повинен дорівнювати другому

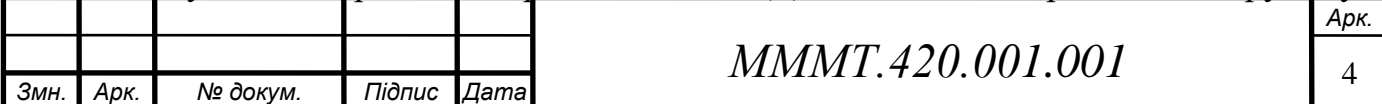

значенню із табл. 2.1. Заповнити таблицю і побудувати графіки, що відображають залежність похибки, що виникає на відновленому відеозображенні, від значень порогу.

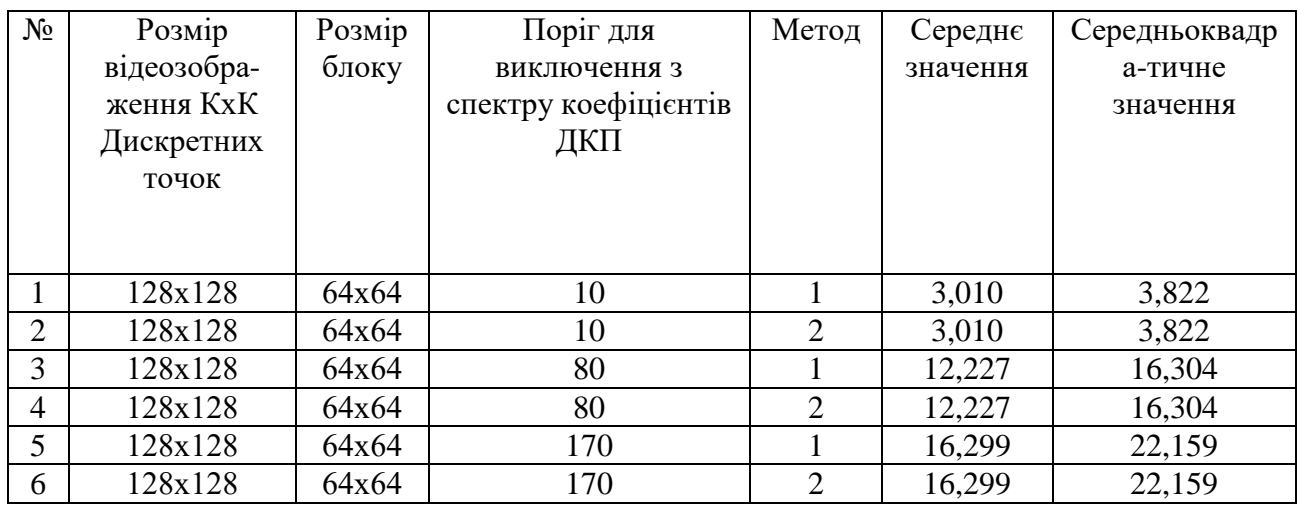

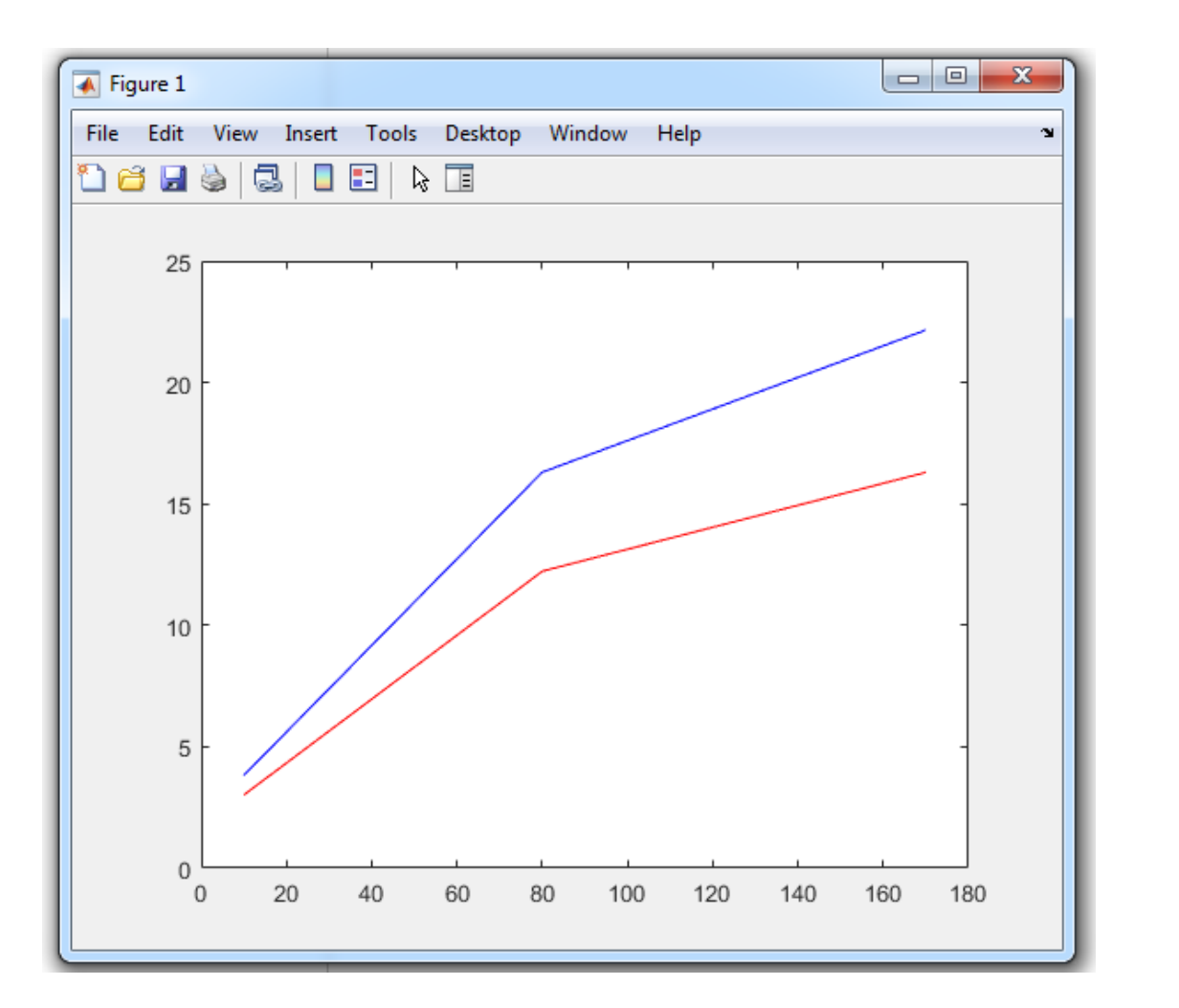

Графік 1 , що відображає залежність похибки, що виникає на відновленому відеозображенні, від значень порогу.

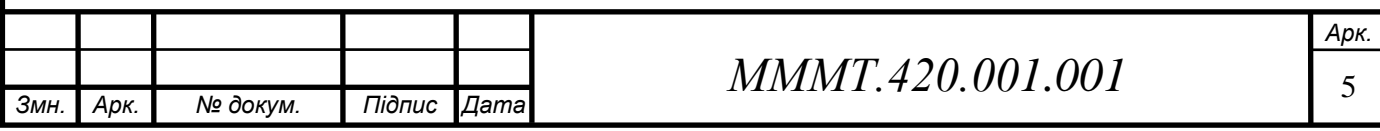

```
Код для побудови графіка 1:
```

```
X = [ 10, 80, 170];Y = [10, 80, 170];
b = [ 3.010 , 12.227 , 16.299 ];
d = [3.822, 16.304, 22.159];
plot(X , b , 'r' , Y , d , 'b')
```
2. 5. Повторити п. 2 для всіх трьох значень кількості ненульових коефіцієнтів спектру, використовуючи обидва методи обчислення ДКП. Розмір блоку відеозображення при обчисленні ДКП повинен дорівнювати другому значенню із табл. 2.1. Заповнити таблицю і побудувати графіки, що відображають залежність похибки, що виникає на відновленому відеозображенні, від кількості ненульових коефіцієнтів спектру.

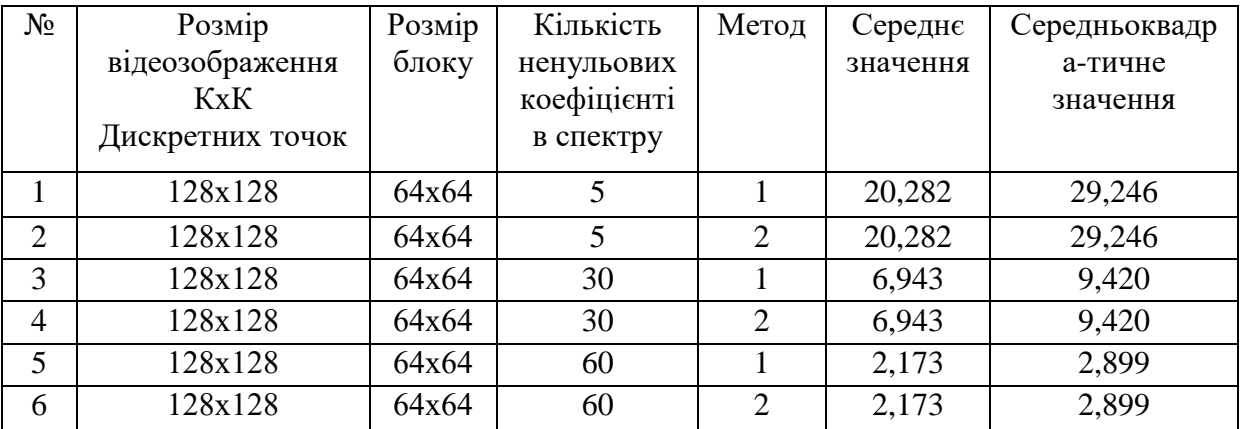

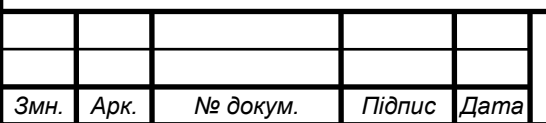

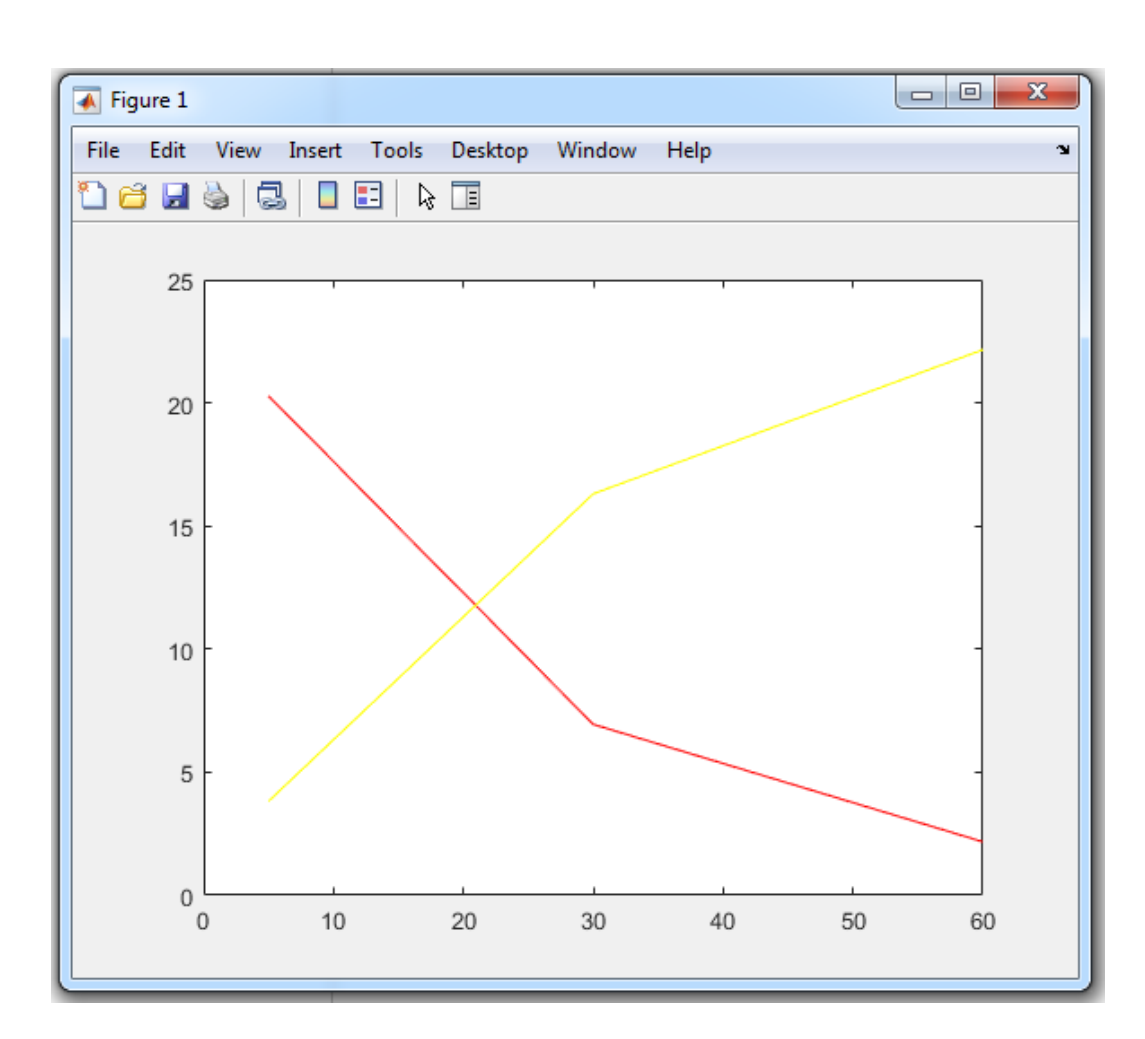

Графік 2 , що відображає залежність похибки, що виникає на відновленому відеозображенні, від кількості ненульових коефіцієнтів спектру

*Код для побудови графіка 2 :*

 $X = [5, 30, 60];$  $Y = [ 5, 30, 60] ;$ b =  $[ 20.282, 6.943, 2.173]$ ;  $c = [29.246, 9.420, 2.899]$ ; plot(X, b,  $'r'$ , Y, d,  $'y')$ 

2.6. Порівняти отримані результати, зробити висновки.

**Висновок :** В цій лабораторній роботі дослідили JPEG-алгоритми та стиснення цифрових відео зображень в системах технічного зору , вплив параметрів алгоритму стиснення на якість та інші характеристики цифрових зображень .

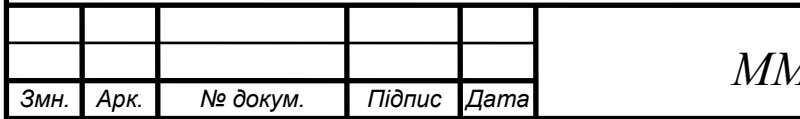

**Контрольні запитання**

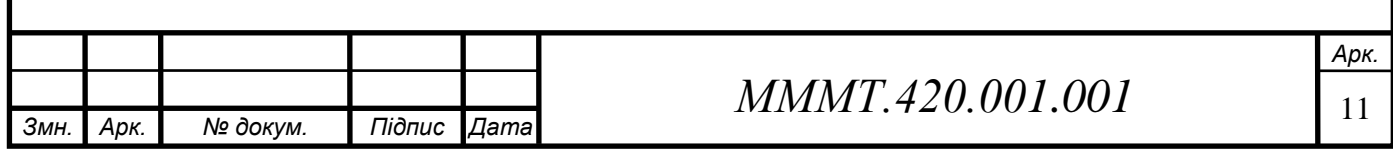